# sfCluster/snowfall: Managing parallel execution of R programs on a compute cluster

Jochen Knaus

Institute of Medical Biometry and Medical Informatics, University of Freiburg
DFG Forschergruppe FOR 534

jo@imbi.uni-freiburg.de

August 14, 2008

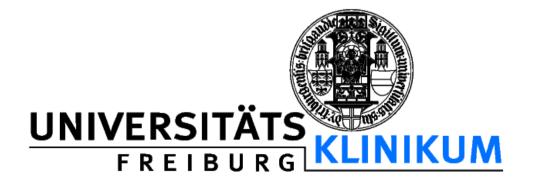

### Situation / Intention

- We wanted a solution for a heterogeneous infrastructure with many users with different knowledge levels running parallel R programs at the same time.
- Although there are many working cluster solutions for R, all of them need to have a running cluster available.
- Especially cluster setup and handling can be too difficult for users and therefore a barrier to get them into parallel computing.

#### Our solution: snowfall and sfCluster

#### sfCluster

Unix tool for automatic cluster management and monitoring.

#### snowfall

R package based on snow.

Can be used without sfCluster, but benefits of sfCluster environment.

### snowfall R package

### **Design goals**

- Connector to sfCluster.
- Easy access.
- > Wrappers for essential snow functions.
- Fully supporting sequential execution without any code changes (all wrappers work in sequential mode, too) – also enable development/debugging on Windows laptops.
- Directly runnable everywhere (even without snow): programs are distributable inside packages.
- Extended error checks.
- Function API equivalent to snow porting is easy.

# snowfall R package (2)

# Simpler functions for common tasks

- Loading libraries and sources in the cluster.
- Variable handling over the cluster (with exporting and removal).
- Additional: parallel call with intermediate result save and restore (results are not lost on single node shutdowns/crashes) - this can also be used for "dynamical" cluster resizing.

# sfCluster management tool

- Hide cluster handling, setup and shutdown from user.
- Implementation as Unix command line tool (written in Perl).
- Using only open source tools.
- Build upon MPI (currently LAM, OpenMPI in the future).
- Automatic resource allocation, depending on current usage of universe. Partly usage of machines is possible.
- One LAM cluster per program (means: multiple clusters per user): clusters are independent.
- Monitoring the execution of parallel R programs with detection of problems.

#### sfCluster workflow

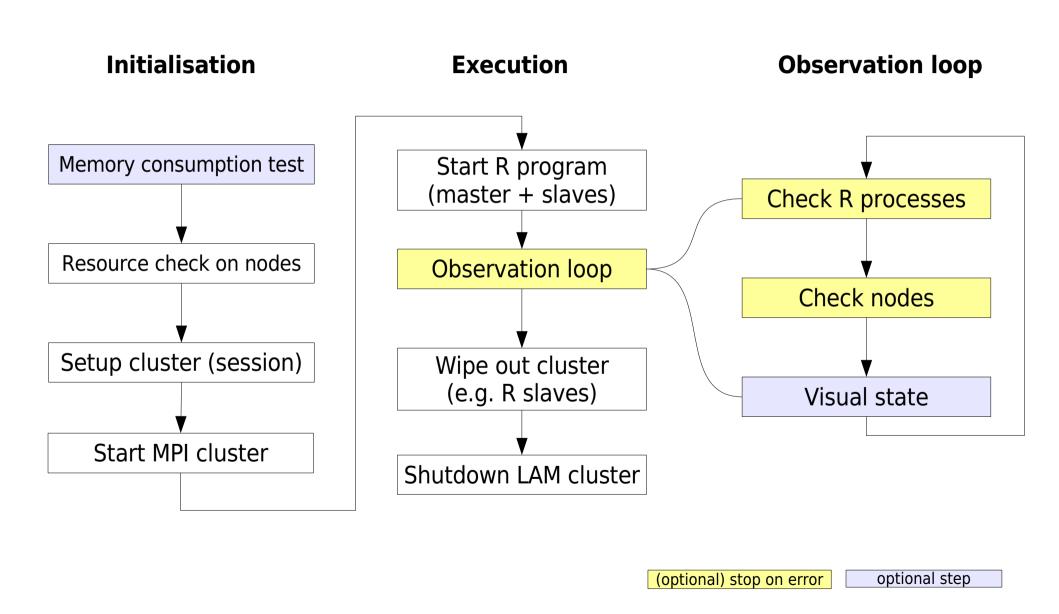

#### sfCluster execution modes

# Execution modes for running sfCluster

- batch (-b) like "R CMD BATCH". Default.
- interactive (-i) interactive R shell
- monitor (-m) batch + debugging informations.
- sequential (-s): sequential execution without cluster.

Optionally, these modes can be installed as R addition like "R CMD par", "R CMD parmon" etc.

### Example interactive mode

```
jo@biom9:~$ sfCluster -i --cpus=16 --mem=200
Session-ID : birri9v2 R
biom8.imbi.uni-freiburg.de: 1 CPUs assigned (1 possible).
biom9.imbi.uni-freiburg.de: 1 CPUs assigned (1 possible).
biom10.imbi.uni-freiburg.de: 1 CPUs assigned (1 possible).
knecht5.fdm.uni-freiburg.de: 8 CPUs assigned (8 possible).
knecht4.fdm.uni-freiburg.de: 5 CPUs assigned (8 possible).
ASSIGNED 16 cpus on 5 machines (16 requested).
-- sfCluster: START R-interactive session --
> library(snowfall)
> sfInit()
        16 slaves are spawned successfully. 0 failed.
Startup Lockfile removed: /h/jo/.sfCluster/SFINIT jo bjrrj9v2 R 1113 080820
JOB STARTED AT Wed Aug 20 11:14:08 2008 ON biom9 (OSLinux) 2.6.18-6-686-bigmem
R Version: R version 2.5.1 (2007-06-27)
snowfall 1.43 initialized (parallel=TRUE, CPUs=16)
> q()
Save workspace image? [y/n/c]: n
-- sfCluster: INTERACTIVE session finished. --
LAM/MPI cluster successfully halted
```

# Example screenshot monitoring mode

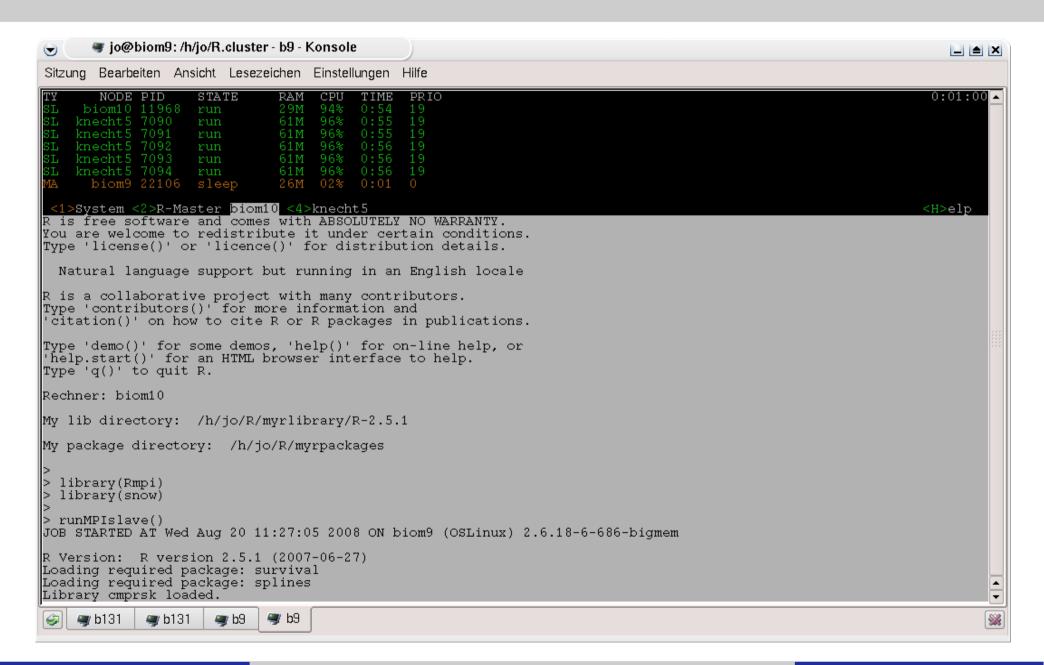

# sfCluster options

- Request specific number of CPUs.
- Request specific R version for execution.
- Send mail at success or failure.
- Set nice level of all slaves ...
- ... and many more

### sfCluster administration options

- Show current usage of resources in cluster universe (with determination of free resources).
- Show current running sessions (per user or all users).
- Convenient session shutdown (kill). Can be used by (administration user) root.
- sfCluster allows the definition of "subuniverses" in the whole cluster universe, which are accessible to specific user groups.
- Installation via Tarball or Debian package.

### **Examples administration**

| Node                        | Max-Load | CPUs | RAM   | Free-Load | Free-RAM | FREE-TOTAL |
|-----------------------------|----------|------|-------|-----------|----------|------------|
| biom8.imbi.uni-freiburg.de  | 5        | 8    | 15.9G | 1         | 13.6G    | 1          |
| biom9.imbi.uni-freiburg.de  | 7        | 8    | 15.9G | 1         | 12.4G    | 1          |
| biom10.imbi.uni-freiburg.de | 8        | 8    | 15.9G | 1         | 12.4G    | 1          |
| bioml1.imbi.uni-freiburg.de | 2        | 4    | 7.9G  | 0         | 4.6G     | 0          |
| knecht5.fdm.uni-freiburg.de | 8        | 8    | 15.7G | 8         | 0.7G     | 1          |
| knecht4.fdm.uni-freiburg.de | 8        | 8    | 15.7G | 8         | 3.0G     | 6          |
| knecht3.fdm.uni-freiburg.de | 8        | 8    | 15.7G | 7         | 4.3G     | 7          |
| knechtl.fdm.uni-freiburg.de | 4        | 4    | 7.8G  | 4         | 7.5G     | 4          |
| biom6.imbi.uni-freiburg.de  | no-sched | 4    | 7.9G  | -         | -        | -          |

```
Potential usable CPUs: 21
```

```
jo@biom9:~$ sfCluster --kill MWhCBAj6_R
Try to "smart" shutdown remote sfCluster (biom9.imbi.uni-freiburg.de, pid 15491)
Waiting for sfCluster to halt: .... succeeded. Force wipeout remains.
[...]
```

# Summary

- We have very good experiences running sfCluster/snowfall in our institute for several months now.
- Many users run parallel programs without even knowing how to setup clusters.

For more informations visit and download:

http://www.imbi.uni-freiburg.de/parallel

#### References

- R packages: snow, Rmpi.
- Ananth Grama, Anshul Gupta, Vipin Kumar, and George Karypis. *Introduction to Parallel Computing*. Pearson Education, second edition, 2003.
- G. Burns, R. Daoud, and J. Vaigl. LAM: *An Open Cluster Environment for MPI*. Technical report, 1994.
  - http://www.lam-mpi.org/download/files/lam-papers.tar.gz
- A. Rossini, L. Tierney, and N. Li. *Simple parallel statistical computing in R*. Journal of Computational and Graphical Statistics, 16(2): 399-420, 2007.